# **Gigapixel-Images aufnehmen und entwickeln**

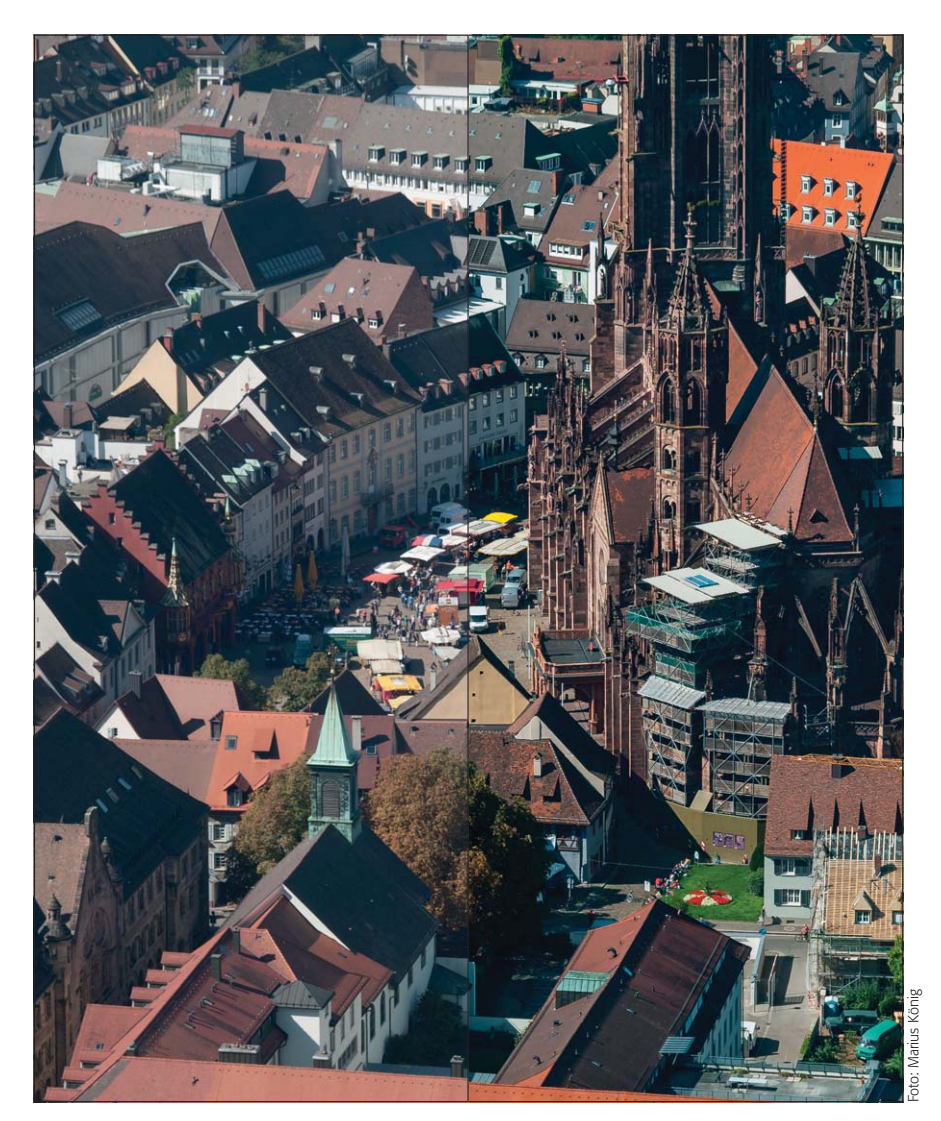

# $\blacksquare$  Grundlagen

## **Was ist Gigapixel-Imaging?**

Wie der Anglizismus "Imaging" bereits andeutet, handelt es sich um einen Trend, der aus den USA stammt. "Gigapixel" ist nicht unbedingt wörtlich zu nehmen, denn es handelt sich nicht um Bilder mit genau einer Milliarde Pixeln, sondern einfach um "riesige" Fotos.

Als die Digitalfotografie noch in den Kinderschuhen steckte, entbrannte bald die "Megapixel-Rallye": Ein möglichst hoher Megapixel-Wert wurde zum wichtigsten Marketinginstrument – egal, ob dies überhaupt sinnvoll war. Neue Kameras übertrumpften sich regelmäßig gegenseitig mit noch mehr Megapixeln, obwohl eine endlose Steigerung dieser Zahl über eine bestimmte Grenze hinaus nicht unbedingt sinnvoll ist.

Die reine Anzahl der Pixel des Sensors sagt schließlich noch lange nichts über dessen Qualität und die seiner Ergebnisse aus. Geraume Zeit jedoch schien diese Zahl fast das einzige Kaufargument zu sein.

#### **Das Photoshop-o-meter** Welche Photoshop-Version benötige ich für diesen Beitrag?

# **CS2 CS3 e** CS4 **e** CS5 **e** CS6 **c** CC

#### **Was Sie in diesem Abschnitt lernen:**

- Was ist Gigapixel-Imaging?
- Welche Motive eignen sich hierfür?
- Q Welches Equipment benötige ich für die Aufnahme und wie erstelle ich diese?
- Q Wie ermittle ich die richtige Belichtung?
- Q Wie organisiere ich die Bilddateien?
- Wie öffne ich die Bilddateien in ACR?
- Wie korrigiere ich die Abbildungsfehler?
- Wie nehme ich den Weißabgleich und die Grundeinstellungen vor?
- Wie optimiere ich den Lokalkontrast?
- Q Wie halte ich die Entwicklungsparameter konsistent?
- Wie kontrolliere ich das Ergebnis?
- Wie reduziere ich das Rauschen?
- Wie schärfe ich die Fotos?

Alle Übungsdateien für diesen Beitrag erhalten Sie als kostenlosen Download: www.mev-medien.de/dateien/pa/ pa23-gae.zip

**1** Gigapixel-Images faszinieren ungeheuer. Dies ist ein einzelnes Foto aus einem gigantischen Panorama der Stadt Freiburg im Breisgau, an dessen Erstellung Sie im Zuge dieser Erweiterung teilhaben. Die linke Hälfte besteht aus dem noch unbearbeiteten Bild, rechts nach der Raw-Entwicklung. Dass die beiden Hälften nicht exakt zusammenpassen, liegt daran, dass bei der rechten Version die geometrischen Abbildungsfehler korrigiert sind.

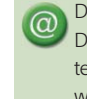

Die komprimierten RAW-Dateien im DNG-Format erhalten Sie nur als separaten Download (Achtung: 406 MB!) unter: www.mev-medien.de/dateien/pa/dng

**Erzeugung und Bearbeitung riesiger Bilddateien**

#### **Die "Megapixel-Rallye"**

### **Hohe Sensorauflösung bedeutet nicht automatisch beste Bildqualität**